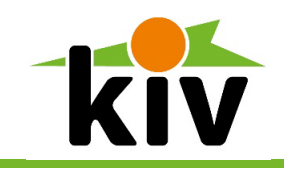

kompetent. innovativ. verlässlich.

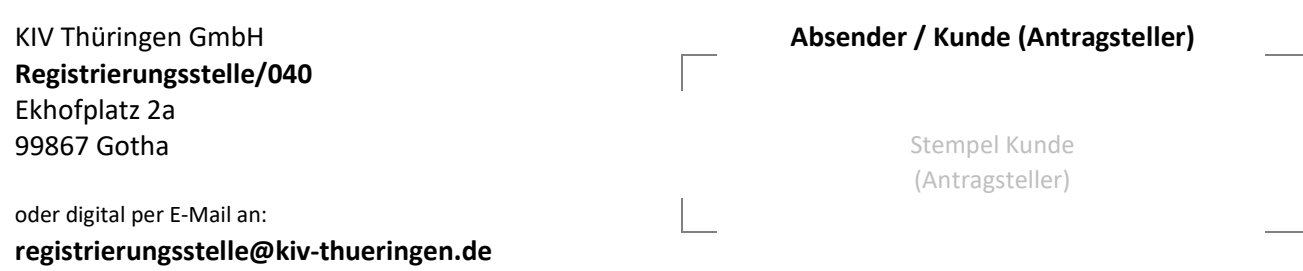

## **A ntrag Zugang webFR IED**

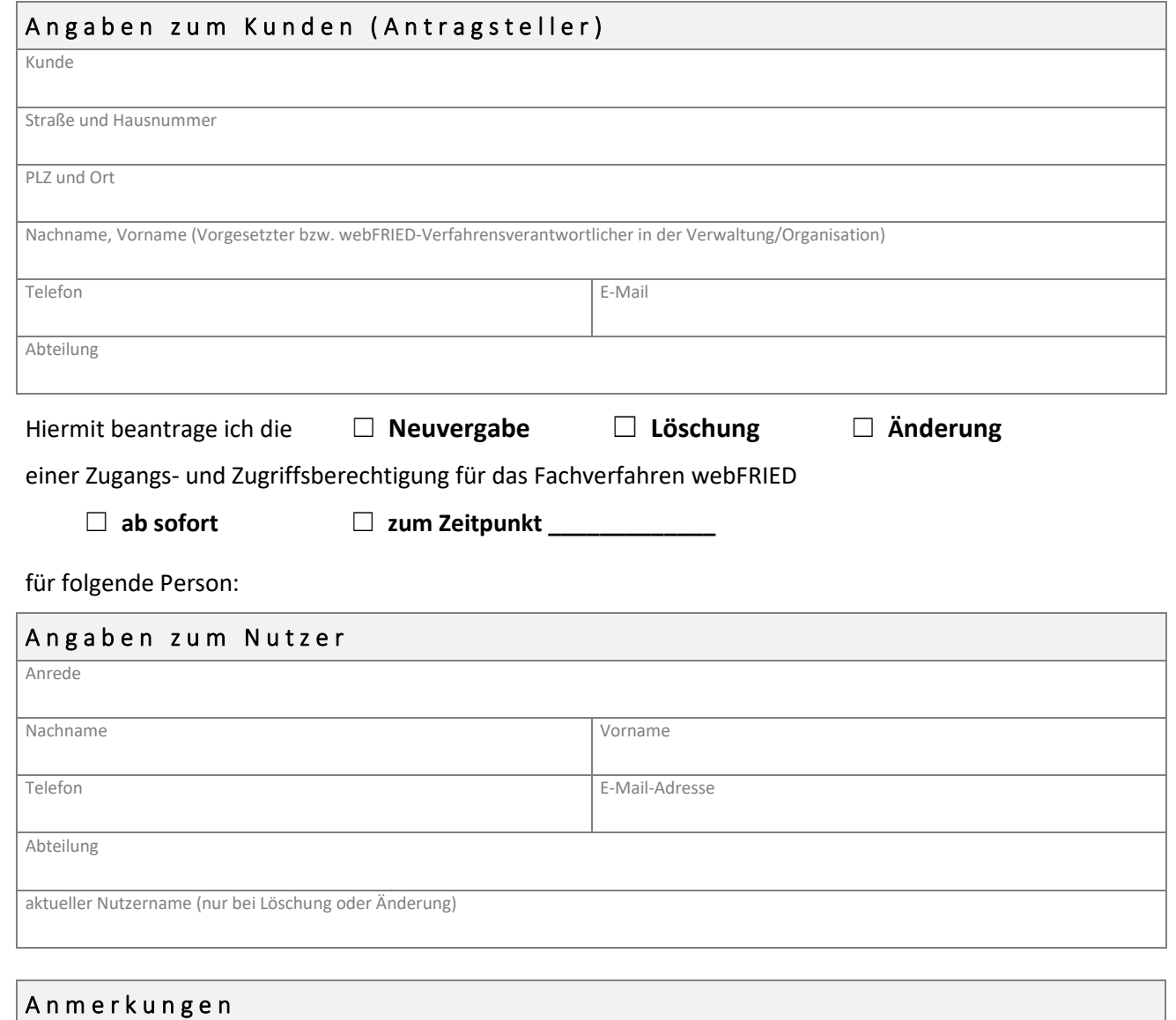

Bitte achten Sie auf die Vollständigkeit der Daten, besonders in den Bereichen Unterschriften und Rechte. Unvollständige Anträge können nicht bearbeitet werden und führen zu Verzögerungen. Sämtliche Personenbezeichnungen gelten gleichermaßen für alle Geschlechter (m/w/d/x) und wurden nur aus Gründen der besseren Lesbarkeit vereinheitlicht.

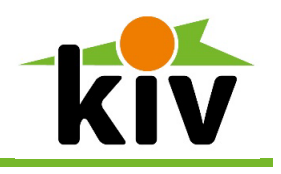

kompetent. innovativ. verlässlich.

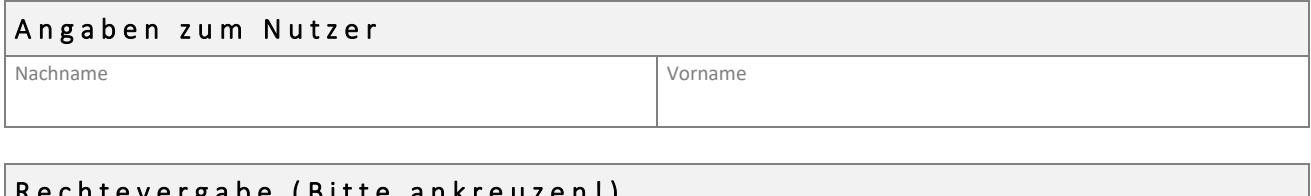

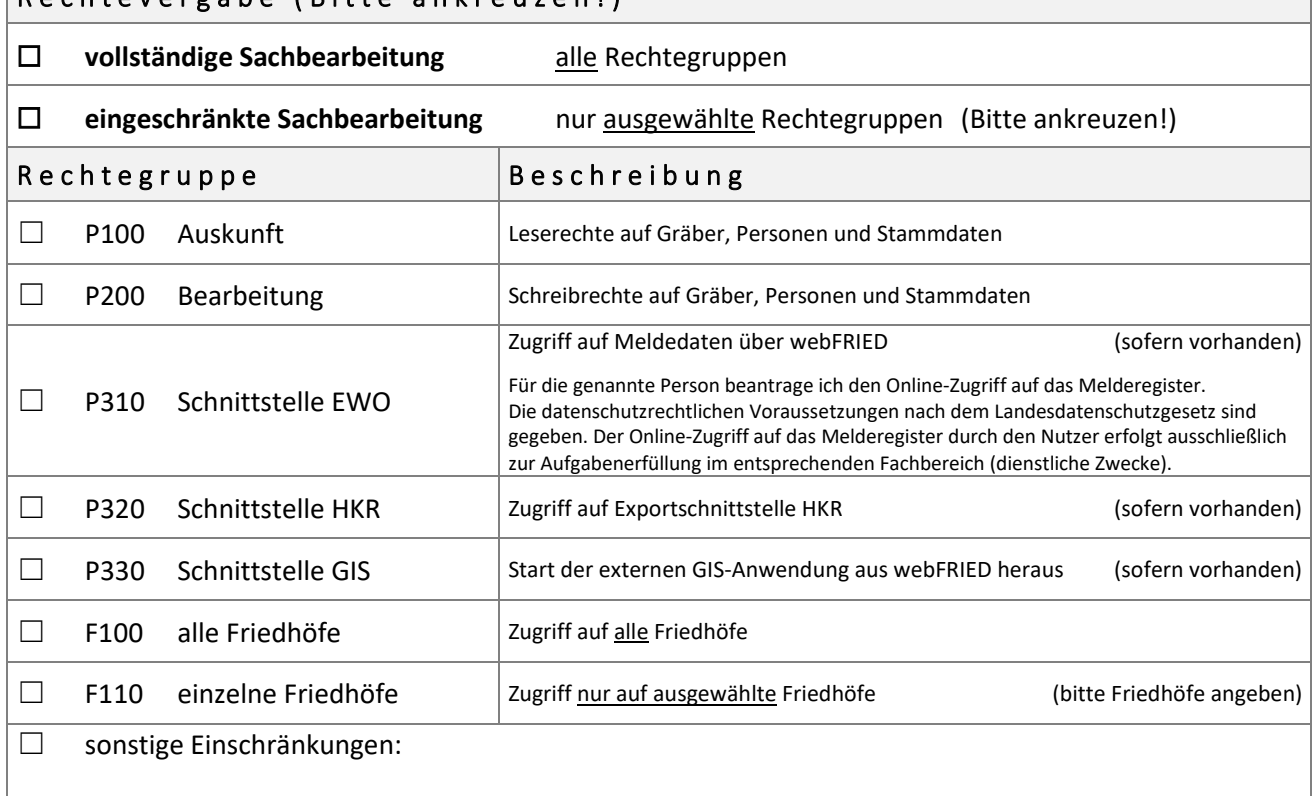

## Verpflichtungen des Antragstellers und des Nutzers

Der Antragsteller verpflichtet sich, die Ihm übergebenen Zugangsdaten ausschließlich dem im Antrag aufgeführten Nutzer zur Verfügung zu stellen. Bei Übermittlung von Daten an andere Fachbereiche oder Dritte verantwortet der Antragsteller die Einhaltung sämtlicher datenschutzrechtlicher Belange.

Der Nutzer verpflichtet sich, die ihm zur Verfügung gestellten Rechte und Funktionen im Sinne der erfolgten Belehrungen ausschließlich für den vorgesehenen Zweck zu nutzen. Der Nutzer ist einverstanden, dass seine angegebenen Daten zur Verwaltung und Auswertung in den entsprechenden IT-Systemen gespeichert, verarbeitet und ausgewertet werden. Der Nutzer verpflichtet sich weiterhin, Unberechtigten keinen Zugang und Zugriff zu den Ressourcen zu verschaffen, sowie Kennwörter und Nutzer-IDs sicher zu verwahren. Des Weiteren informiert der Nutzer im Fall eines Zugriffs auf Fremddaten unverzüglich die Registrierungsstelle und unterlässt die weitere Einsichtnahme/Bearbeitung bis zur Behebung des Problems.

Ort, Datum Unterschrift des Nutzers

Unterschrift des Antragstellers

Bitte achten Sie auf die Vollständigkeit der Daten, besonders in den Bereichen Unterschriften und Rechte. Unvollständige Anträge können nicht bearbeitet werden und führen zu Verzögerungen Sämtliche Personenbezeichnungen gelten gleichermaßen für alle Geschlechter (m/w/d/x) und wurden nur aus Gründen der besseren Lesbarkeit vereinheitlicht.